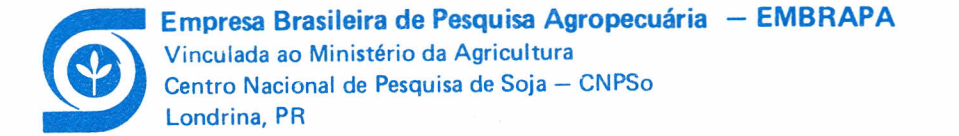

## O USO DE PLANILHA ELETRÔNICA NA ADMINISTRAÇÃO RURAL: UM MODELO DE CUSTOS DE PRODUÇÃO

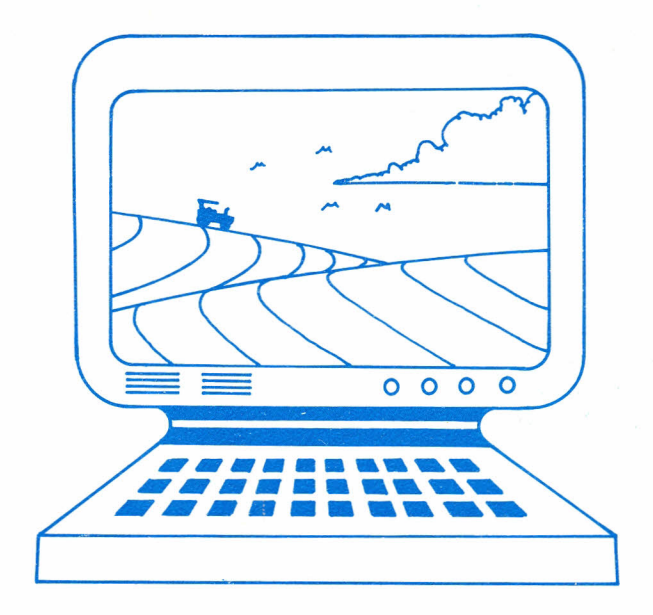

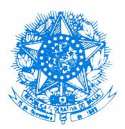

## **REPÚBLICA FEDERATIVA DO BRASIL**

## Presidente: José Sarney

Ministro da Agricultura: Iris Rezende Machado

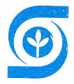

## **EMPRESA BRASILEIRA DE PESQUISA AGROPECUÃRIA - EMBRAPA**

## Presidente: Ormuz Freitas Rivaldo

Diretores: Ali Aldersi Saab Derli Chaves Machado da Silva Francisco Férrer Bezerra

## CENTRO NACIONAL DE PESQUISA DE SOJA - CNPSo

Chefe: Décio Luiz Gazzoni Chefe Adjunto Técnico: Norman Neumaier Chefe Adjunto Administrativo: Rubens José Campo

As informações contidas neste documento somente poderão ser reproduzidas com a autorização expressa do Comitê de Publicações do CNPSo.

**Empresa Brasileira de Pesquisa Agropecuária - EMBRAPA**

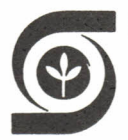

Vinculada ao Ministério da Agricultura Centro Nacional de Pesquisa de Soja - CNPSo Londrina, **PR**

## **o USO DE PLANILHA ELETRONICA NA ADMINISTRAÇÃO RURAL: UM MODELO DE CUSTOS DE PRODUÇÃO**

Derli Dossa Serafim Vieira Dias Reginaldo Sanches Gonçalves EMBRAPA-CNPSo. Documentos, 27

Exemplares desta publicação podem ser solicitado ao-COMITÉ DE PUBLICACÕES DO CNPSO Rodovia Celso Garcia Cid. km 375 Telefone: (0432) 26-1917 Telex: (0432) 208 Caixa Postal, 1061  $86001 - Londrina. PR$ 

Comitê de Publicações. Léo Pires Ferreira (Presidente) Alvaro M.R. de Almeida Beatriz S. Corrêa Ferreira Clovis Manuel Borkert José F.F. de Toledo Orival G. Menosso Ivania A.L. Donadio (Secretária)

Equipe Gráfica: Supervisao: Hélvio B. Zemuner Capa e Arte Final: Danilo Estevão Impressão : Décio de Assis Acabamento: Fiávio J. Oliveira

Normalização: Ivania A.L. Donadio

Digitação: Reginaldo Sanches Gonçalves

 $\mathbf{1}$ Dossa, Derli  $\mathbf{f}$ O uso de planiiha eletrônica na administração  $\mathbf{I}$  $\mathbf{1}$ rural: um modelo de custos de produção por Derli  $\overline{1}$  $\mathbf{I}$ Dossa, Serafim Vieira Dias e Reginaldo Sanches  $\mathbf{I}$ Goncalves, Londrina, EMBRAPA-CNPSo, 1987,  $\mathbf{I}$ 19 p. (EMBRAPA-CNPSo.Documentos, 27)  $\mathbf{I}$ 1. Administração rural - Microcomputadores - Uso.  $\mathbf{I}$ 2. Microcomputadores-Administração rural. 3. Administra- $\mathbf{I}$  $\mathbf{1}$  $\mathbf{I}$ cão rural - Automacão. 4. Automacão - Administração ruł  $\mathbf{I}$ ral. 5. Administração rural - Pianejamento. 6. Microcom-1  $\mathbf{I}$ putadores - Programas - SUPERCALC-4, 7.Agricultura -Aspectos econômicos. 8. Economia agrícola. I. Empresa Ŧ  $\mathbf{I}$  $\mathbf{1}$ Brasileira de Pesquisa Agropecuária. Centro Nacional  $\overline{\phantom{a}}$  $\mathbf{I}$ de Pesquisa de Soja, Londrina, PR. Il.Dias, Serafim Vielra, colab. Ill. Goncalves, Reginaldo Sanches, colab.  $\mathbf{I}$  $\cdot$ IV. Título, V. Série.  $\mathbf{I}$ 1 CDD: 657.86300285425  $(n)$ 

> $FMRRAPA-1987$ (Conforme Lei 5988 de 14/12/73)

#### A G R A O E C I M E N TOS

Os autores deste trabalno agradecem aos Ors. Léo Pires Ferrelra e José Francisco Ferraz de Toledo e a Sra. Ivanla A. L. Oonadlo pela leitura, correcões e sugestões que tornaram o texto mais claro e agradavel.

### **SUMARIO**

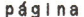

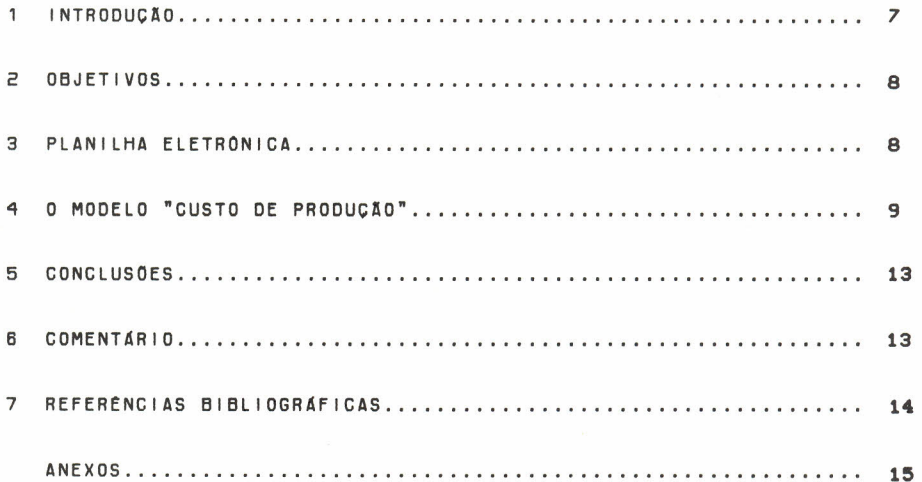

#### O USO DE PLANILHA ELETRÓNICA NA ADMINISTRAÇÃO RURAL:

UM MODELO DE CUSTOS DE PRODUCÃO.

 $\mathbf{1}$ Derli Dossa  $\overline{c}$ Serafim Vielra Dias  $\overline{a}$ Reginaldo Sanches Goncalves

#### 1 INTRODUCÃO

Os produtores rurais, como empresários, têm a difícil tarefa de planejar, organizar, dirigir e controlar a sua empresa dentro da maior racionalidade possível. Para isto, é importante que usem todo o instrumental teórico disponível da Administração Rural. visando apolá-los na tomada de decisão e para minimizar os riscos de clima e de mercado, gerindo seu negócio com competência. Para esta tarefa, exigem-se informações sobre todos os recursos escassos que constituem a empresa rural como: terra, recursos humanos, máquinas e equipamentos, instalações, benfeitorias, insumos, recursos financeiros, tecnologia adequada, entre outros.

Entretanto, a realidade que enfrentamos no setor rural brasileiro é o baixo nível de escolaridade, o pequeno número de produtores rurais com acesso aos canais de comunicação, a quase inexistência de fontes de informações fidedígnas sobre comercializacão agrícola ou de tendências de mercado, ou até mesmo o desconhecimento sobre os ítens que compõem os custos de produção. Isto ainda é agravado quando verificamos que os técnicos que atuam junto aos produtores rurais têm limitações sobre as ferramentas como: orcamentação parcial ou total, programação matemática, programação linear, taxa interna de retorno, entre outras. O próprio desconhecimento sobre coeficientes técnicos e econômicos dificulta o debate sobre tecnologias alternativas ou o custo/benefício da adocão de determinados sistemas de produção. Assim, verificamos que a tomada de decisão dos produtores rurais ocorre quase sempre num quadro com poucas informações disponíveis ou existentes, fazendo com que o porcentual de risco seja ainda maior na empresa agrícola.

Por último, cabe ainda destacar o pequeno número de técnicos que trabalham junto com os produtores rurais, também com suas próprias carências, tornando o quadro mais problemático. Assim, verificamos a necessidade dos técnicos terem maior apolo através do uso da informática, para diminuir as dificuldades de todos conhecidas. O computador surge como uma opção para que os técnicos de campo consigam superar determinadas limitações pessoais, instrumentais ou institucionals.

#### --------

- 1 Eng.Agr., M.Sc., CREA No.8506-D, EMBRAPA/Centro Nacional de Pesquisa de Soja (CNPSo), Caixa postal 1061, CEP 86001 - Londrina, Pr.
- 2 Analista de Sistemas, Fundação ABC
- 3 Programador, Fundação ABC

Neste aspecto, num primeiro momento, verificamos a posslbll idade do uso da Planllha EletrOnlca. como ferramenta de apoio à tomada de decisão. Isto porque os softwares disponíveis no mercado, como o SUPERCALC-4, têm condições de atender algumas áreas específicas, permitindo que os técnicos e os produtores rurais, mesmo sem conhecimentos de informática, utilizem a base teórica da área de Administração Rural.

#### 2 OBJETIVOS

O objetivo principal deste documento é mostrar uma das múltiplas possibilidades do uso da planilha eletrônica na área de Administração Rural para apoio aos produtores rurais na tomada de decisão. Especificamente pretendemos:

- a. apresentar o SUPERCALC-4;
- b, desenvolver um módulo utilizável de custos de produção: CUSTO-3,
- c. desenvolver um módulo ajustável para o cálculo do custo e da hora/ máquina ou eqUipamentos: CUSTO-2;
- d. apresentar uma ferramenta de apoio aos produtores rurais para a tomada de decisão na área de Administração Rural.

#### 3 <sup>P</sup> <sup>L</sup> <sup>A</sup> <sup>N</sup> <sup>I</sup> <sup>L</sup> <sup>H</sup> <sup>A</sup> ELETRONICA

As planiihas eletrônicas são fáceis de ser utilizadas e extremamente poderosas. Funcionam transformando o computador em uma grande matriz de "células" visuais, como um tabuleiro de xadrez, que podem ser preenchidos com números e manipulados criativamente.

A plani lha é famosa por seus recursos na área de tomada de decisão do tipo: "o que acontecerá se...". Por exemplo: 1) o que acontecerá nos custos de produção se mudarem os preços dos fertl I Izantes? E uma variação na paridade dos insumos e no produto? Ou na produtividade? Ou na modificação de um sistema de produção? Enfim, qualquer alteração que modifique os valores quantificados, toda a<br>planilha é recalculada, apresentando imediatamente os novos valores planilha é recalculada, apresentando imediatamente os novos considerados. Então, utiliza-se a planllha eletrônica para este fim.

Além disto, a planilha oferece vantagens de ser rapidamente modificável, protegida, acrescida, reduzida, sem perder a o per a c ionalidade. Pode mostrar seus resultados na tela ou impressos. Em minutos, pode-se projetar um novo sistema de produção, neste caso a atividade soja, analisando custos variavels e fixos, receitas, ponto de equilíbrio, taxa de retôrno sobre os custos totais, lucro bruto ou I fquido, participação porcentual de cada item nos custos de produção, custo hora de máqulna(s) ou equlpamento(s), etc ... "A I Imitação dos apl icatlvos dependem do Interesse, das necessidades ou da crlatlvidade".

Optou-se por desenvolver um aplicativo de "custos de produção" sobre o SUPERCALC-4. Ele é muito superior aos supercalc's anteriores e roda em um mlcro computador de 16 blts compatrvel com o IBM/PC.

3.1 Requisitos para a utilização do aplicativo - CUSTOS DE PRODUÇÃO.

- um mlcrocomputador compatrvel com IBM/PC (16 blts) com no mínimo 256 Kbytes de memória principal;
- uma impressora matrlclal;
- no mínimo, um drive para disquetes 5'1/4 polegadas, dupla face e dupla densidade;
- o software SUPERCALC-4;
- $-$  o a p I i Cativo  $\overline{a}$  CUSTOS DE PRODUÇÃO  $\overline{a}$  com seus três módulos (custo-1, custo-2 e custo-3).

3.2 A operação deve ser feita seguindo-se os passos:

- ligar o mlcrocomputador;
- II gar a Impressora;
- colocar o disquete com o software SUPERCALC-4 e digitar SC4;
- carregar o módulo do aplicativo "CUSTOS DE PRODUÇÃO" através do comando /L,nome-do-mÓdulo,A (nome-do-módulo pode ser: custo-1, custo-2 ou custo-3);
- dlgltar os valores que se deseja alterar e recalcular a planiiha digitando o caracter: ! (teclas <shift> 1);
- se desejar imprimir a planilha, digitar: /0,D,ALL,P
- se desejar carregar um novo mÓdulo dlgltar: /Z,Y para limpar a planl lha e carreguar o novo mÓdulo através do comando citado acima;
- quando desejar sair do SUPERCALC-4, digitar: /Q,Y;

4 O M O D E L O G C U S TOS D E PRODUÇÃO

O modelo desenvolvido é composto de três m6dulos. O primeiro módulo CUSTO-1 (anexo 1) apresenta informações básicas da política agrícola e indices macroeconômicos, destacando preços mrnlmos, valores básicos de custeio, porcentual de financiamento para cada produtor (pequeno, médio ou grande), IPP, IPR, OTN, IGP/DI, IPCA, INPC, LBC, FAM, TAXAS DE JUROS, nos quals estão acentadas as decisões da política agrícola.

No segundo mÓdulo CUSTO-2 (anexo 2) apresenta-se a formação de custos fixos das máquinas e equipamentos. Nesta parte, foram apresentadas as informações de vida útil, valor inicial, Juros, depreciação, consumo de combustível, gastos com reparos e custo/hora em três moedas: cruzado, dolar e OTN.

As fórmulas utilizadas para estes cálculos foram:

4.1 Juros do capital próprio:

$$
A) \quad J = \frac{Cm \times 1}{t}
$$

B) Cm = 
$$
\frac{Ci + S}{2}
$$

C) 
$$
j = \frac{(Ci + S) \times i}{2 t}
$$

t n. de horas de uso/ano J Juros em capital medlo I taxa de Juros el capital Inicial S sucata ou ~alor de re~enda (até 40~ do el)

4.20epreclação

A depreciação é a perda de um valor ou a capacidade de trabalho em consequ@ncla do obsoletlsmo.

$$
Dp = \frac{C1 - S}{T}
$$

Dp depreciação Ci = capital inicial  $S$  = sucata ou valor de revenda (até 40% de Ci) T = tempo de vida útil considerado da máquina/equipamento em horas.

4.3 Combustivel / Lubrificante

FOi calculado pelo consumo médio dos tratores (mlcro, pequeno, médio e grande) multiplicado pelo preço do combustível no mercado. Os lubrificantes e filtros foram calculados num porcentual de 12% a 20% dos gastos de combustível.

Foi considerado um porcentual sobre o preço de aquisição da máquina ou do equipamento, (2~ a 7~).

'1.5 Outros

Aqui estão considerados os gastos de seguro e alojamento através de porcentual sobre o valor inicial (1~ a 50~).

'1.6 Coeficientes Técnicos/Econômicos utl I Izados

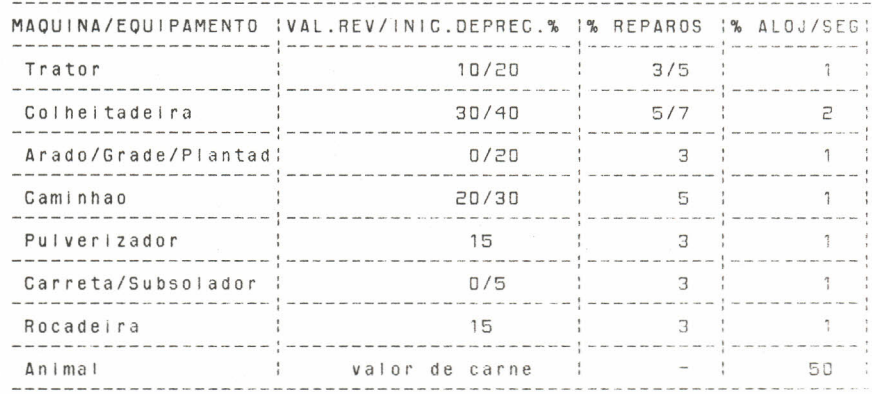

O último módulo CUSTO-3 (anexo 3) do aplicativo CUSTOS DE PRODUÇÃO, apresenta os custos e os resultados propriamente dito. Os ítens que o compõem são aqueles que tradicionalmente são apresentados em livros didáticos, nas propostas de governo ou por entidades de classes que discutem formulações de política agrícola.

o exemplo apresentado refere-se a duas alternativas para produzir soja, permitindo que sejam observados, em uma mesma sarda (impressora), 05 resultados do custo de produção da SOJa nos sistemas plantio direto e convencional.

O custo de cada item é composto por uma sequência formado pela especiflcacão e descricão do insumo, pela quantidade uti I izada por unidade de área e pelo preço unitário, que formam o custo total do item. Por exemplo, no modelo número três, em anexo,<br>tem-se o fertilizante O – 30 – 15, numa dosagem de 200 kg/ha ao preço de Cz\$ 12,72, obtendo um total de Cz\$ 2544,00. Assim, o custo total do insumo (Cti) é dado por Cti = Qi x Pi onde Qi é a quantidade do Insumo e PI o *preço.*

o subtotal n.l é a somat6rla dos Itens de 1.1 até 1.11. enquanto o subtotal n.2 é a somatória dos itens 2.1 até 2.4.3. Por fim, o custo total é a somatória dos subtotais 1, 2 e 3.

o resultado operaclonal é apresentado em três situações, que decorrem da necessidade de se considerar situações climáticas desfavoráveis, razoáveis e ótimas. Como esta variação Independe da gerência do produtor ou da variação de custos na condição de lavoura, foi Introduzlda a variação da produtividade decorrente dos efeitos climáticos. Uma produtividade baixa significará uma situação climática desfavorável, uma mais provável, a média de produtividade num perrodo de cinco anos e, por 61tlmo, uma alta, ocorrerá dentro de uma expectativa favorável de clima.

Os preços são os considerados peio governo na política de preços mínimos ou aqueles formados pela expectativa de mercado da safra seguinte.

A receita bruta tem origem na multiplicação da produtividade da cultura considerada e do preço estimado. A receita I fquida mostra a diferenca entre a receita bruta e os custos de produção levantados pela somat6rla dos subtotals 1, 2 e 3.

O modelo apresentado não deve ser considerado completo ou que os ítens all especificados não devam ser retirados. Ao contrário, é desejável que ocorram ajustamentos e adaptações para a realidade de cada técnico ou produtor envolvido na utilização do aplicativo. Desta forma, se não for importante o uso do item arrendamento, por ser considerado subJetivo ou questlonável, é conveniente que ele seja retirado do apllcatlvo. Em seu lugar pode ser Introduzlda outra variável considerada Interessante mas que neste modelo não foi contemplada.

O ponto de equilíbrio representa o volume necessário de produção ppr unidade de área que deve ser atingido para cobrir os custos totais de produção. É obtido pela divisão do custo total pelo preço unitário do produto.

A taxa de retorno decorre da divisão da receita total pelo custo total. Ao analisar 05 resultados no programa, verifica-se que, para cada unidade monetária utilizada para a produção, o resultado obtido significa a variação - aumento ou redução - em re lação ao valor aplicado inicialmente. Por exemplo, se o resultado for 1.00, o produtor tem lucro zero, Isto é, empatou na atividade. Se o resultado for 1.39, quer dizer que para cada unidade monetária utilizada, o retôrno foi 39% maior. Se o resultado for 0.93, significa dizer que teve lucro negativo (preJurzo) de 0.07 ou sete por cento da unidade monetária. Assim, se o técnico ou os produtores quiserem obter centenas de resultados, basta efetivarem pequenas modificações de cada sistema de produção, seguido de cada custo de produção obtido, que o modelo vai calculando e alterando os resultados.

5 C O N C L USO E S

Do exposto e discutido no documento, podem ser Inferldas várias conclusões. Entre elas destacam-se:

- $-$  a plan liha eletrônica é uma ferramenta ágil, 'flex (vel e de fácil manipulação, sendo útil para uso na área de Administração Rural;
- o modelo de Custos de Produçao, desenvolvido sobre o SUPERCALC-4, permite aos "tomadores de decisão", técnicos ou produtor analisar os custos e os benefícios da adoção de tecnolog alternativas;
- o modelo do aplicativo apresentado permite inferências sobre tecnologia, variação na paridade dos preços dos insumos e produtos, efetuar análises financeiras, enfim, a criatividade dos técnicos ou dos produtores é que limitam o uso do aplicativo ou da planilha eletrÔnica;
- $-$  os custos/hora das máquinas e dos equipamentos apresentados são ferramentas importantes para a discussão do uso da tecnologia ou a compra de uma máquina/eqUipamento de potenciais diferenciados; e
- com este a plicativo amplia-se a oportunidade de uso abrangente da planiiha eletrônica dentro do setor agrícola.

6 C O M E N T A R I O

O modelo apresentado foi desenvolvido a partir de outros existentes, principalmente desenvolvidos pelos técnicos da Fundação ABC - Pedro Servi e Hans Peeten. Entretanto, 05 coeficientes técnicos e econÔmicos nele apresentados, bem como 05 erros ou omlssOes existentes, são de exclusiva responsabilidade dos autores.

7 R E F E R E N C I A S BIBLIOGRIIFICAS

BERRY, T. Planiihas eletrônicas: como usá-ias. Rio de Janeiro, Campus, 1986, 191p.

RAMALHO, Y.A. Supercalc 2 e 3. São Paulo, Atlas, 1986. 182p.

SAAD, O. Seleção do equipamento agrícola. São Paulo, Nobe 1986. 126 p •

SAFRAS & MERCADOS. Porto Alegre, Editora Safras, 1987.

# **ANEXOS**

ADMINISTRACAO RURAL

EMBRAPA - CMPSo

Cx. Postal 1061 - LONDRINA/PR. - telefone: (0432) 26-1917

1. INDICES TECNICOS E ECONOMICOS

| <b>CULTURAS</b>      | <b>PRECOS</b><br><b>KINIMOS</b><br>AGOSTO 87 | VBC's p/produt. 87/88 OTN |              |               | <b>FINANCIAMENTO</b><br>x |              |               | <b>EPOCA</b>   | <b>SEMENTES</b> | LIBERACOES |                  |                  |  |
|----------------------|----------------------------------------------|---------------------------|--------------|---------------|---------------------------|--------------|---------------|----------------|-----------------|------------|------------------|------------------|--|
|                      |                                              | MINIMA                    | <b>MEDIA</b> | <b>MAXIMA</b> | <b>PEQUENA</b>            | <b>MEDIA</b> | <b>GRANDE</b> | <b>PLANTIO</b> | KG/ha           | PARCELA    | <b>I!PARCELA</b> | <b>PARCELA 3</b> |  |
| 1. A LGODAO          | 245,00                                       | 28,486                    | 48,049       | 58,990        | 100                       | 80           | 60            | SET/OUT        | $28 - 32$       | agosto     | outubro          | fevereiro        |  |
| 2ARROZ SEQ           | 415,00                                       | 9,691                     | 16,204       | 18,825        | 100                       | 100          | 100           | SET/NOV        | $35 - 60$       |            |                  |                  |  |
| 13. FEIJAO           | 1050,00                                      | 7,394                     | 18,008       | 28,076        | 100                       | 100          | 80            | AGO/SET        | $50 - 60$       | julho      | agosto           | outubro          |  |
| $4.$ . HILHO         | 265,00                                       | 5,866                     | 17,408       | 27,422        | 100                       | 100          | 80            | SET/NOV        | $18 - 22$       | agosto     | outubro          | fevereiro        |  |
| 550JA                | 375,00                                       | 14.297                    | 19,645       | 23,520        | 100!                      | 70           | 50            | OUT/DEZ        | $80 - 100$      | agosto     | outubro          | fevereiro        |  |
| $6TRIGO *$           | 512,00                                       | 13,980                    | 23,128       | 29,178        | 100                       | 60           | 50            | <b>ABR/JUN</b> | 125-220         | marco      | junho            | agosto           |  |
| $7$ AVEIA $*$        | 9.00;                                        | 7.143                     | 13,432       | 15,926        | 100                       | 60           | 50            | ABR/JUN        |                 | narco      | junho            | agosto           |  |
| 8. CEVADA<br>$\star$ |                                              | 10, 511                   | 17,814       | 20,552        | 100                       | 60           | 50            | <b>ABR/JUN</b> | 125-200         | marco      | junho            | agosto           |  |

\* 1987<br>FONTES: CFP, SAFRAS E MERCADO

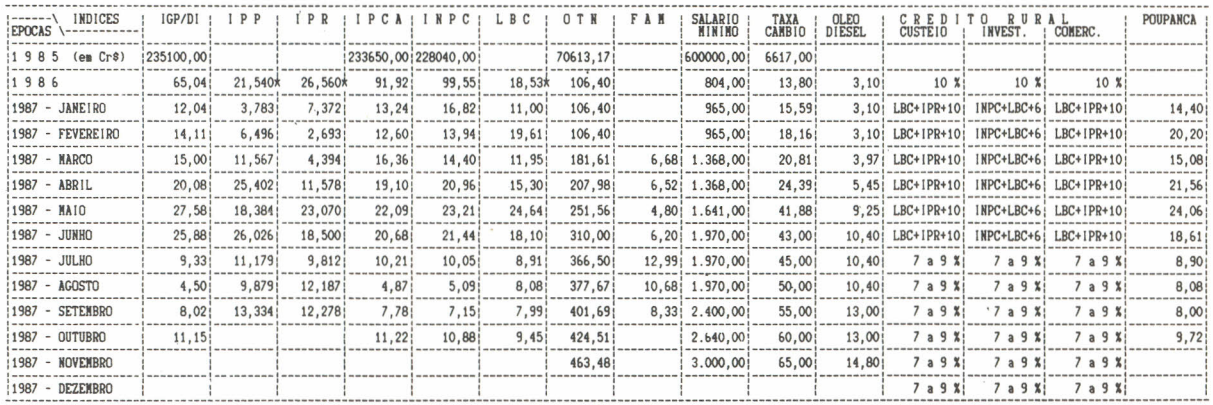

\* JUN/DEZ<br>FONTES: CFP, SAFRAS E MERCADO, DINHEIRO VIVO (FOLHA DE SAO PAULO)

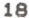

A N E X 0 - 2

| <b>\ESPECIFICACAO</b>                  |                | VIDA UTIL (HORAS) |        |       |                             | CUSTOS       | <b>CUSTO TOTAL/HORA</b> |                  |                            |                          |        |         |       |       |
|----------------------------------------|----------------|-------------------|--------|-------|-----------------------------|--------------|-------------------------|------------------|----------------------------|--------------------------|--------|---------|-------|-------|
| <b>MAQUINAS</b><br><b>EQUIPAMENTOS</b> |                | TIP <sub>0</sub>  | TOTAL  | ANUAL | VALOR<br>INICIAL<br>$Cz$ \$ | <b>FIXOS</b> |                         | VARIAVEIS        |                            |                          |        |         |       |       |
|                                        |                |                   |        |       |                             | <b>JUROS</b> | DEPRE-<br><b>CIACAO</b> | COMBUS-<br>TIVEL | LUBRIFI-:<br><b>CANTES</b> | <b>REPAROS</b><br>MANUT. | OUTROS | CZ8     | US\$  | OT N  |
| TRATOR                                 |                | Micro < 50 hp     | 11.000 | 1.000 | 252.264,48                  | 10,15        | 19,49                   | 88,80            | 17,76                      | 12,61                    | 2,52   | 151.34  | 2.75  | .327  |
|                                        |                | Peg. 50-69 hp     | 11.000 | 1.000 | 646.334.43                  | 26.01        | 49.94                   | 118,40           | 23.68                      | 32.32                    | 6.46   | 256.82  | 4,67  | ,554  |
|                                        |                | Medio 70-89 hp    | 11.000 | 1.000 | 817.993.69                  | 32,92        | 63,21                   | 148,00           | 29,60                      | 40,90                    | 8,18   | 322,81  | 5.87  | .696  |
|                                        |                | Grande > 90 hp    | 11.000 | 1.000 | 1.206.092.88                | 48.55        | 93.20                   | 177.60           | 35.52                      | 60.30                    | 12.06  | 427.23  | 7.77  | .922  |
| COLHEDEIRA                             |                | Pequena           | 2.250  | 200   | 1.322.522,64                | 266,16       | 499,62                  | 148,00           | 17,76                      | 462,88                   | 132,25 | 1526.67 | 27.76 | 3,294 |
|                                        |                | Media             | 2.250  | 200   | 1.544.933.33                | 310.92       | 583.64                  | 177.60           | 21, 31                     | 540.73                   | 154,49 | 1788,69 | 32,52 | 3,859 |
|                                        |                | Grande            | 2.250  | 200   | 2.000.203.54                | 402,54       | 755.63                  | 207,20           | 24,86                      | 700.07                   | 200,02 | 2290,33 | 41.64 | 4.942 |
| ARADO                                  |                | aiveca            | 2.000  | 210   | 35.824.54                   | 6.27         | 17.02                   |                  |                            | 5.12                     | 1.71   | 30.11   | .55   | ,065  |
|                                        |                | 3 discos rev      | 2.000  | 210   | 61.200.26                   | 10.71        | 29,07                   |                  |                            | 8.74                     | 2.91   | 51.44   | , 94  | ,111  |
|                                        |                | 4 discos rev      | 2.000  | 210   | 77.619.84                   | 13,58        | 36,87                   |                  |                            | 11,09                    | 3,70   | 65,24   | 1,19  | , 141 |
|                                        |                | 5 discos fixos    | 2.000  | 210   | 70.156.39                   | 12.28        | 33,32                   |                  |                            | 10.02                    | 3.34   | 58.96   | 1.07  | ,127  |
| <b>GRADE</b>                           | <b>ARADORA</b> | 16 discos         | 2.000  | 100   | 95.532.11                   | 35,11        | 45.38                   |                  |                            | 28.66                    | 9.55   | 118,70  | 2.16  | ,256  |
|                                        |                | 12 discos         | 2.000  | 100   | 74.634,46                   | 27.43        | 35,45                   |                  |                            | 22.39                    | 7.46   | 92.73   | 1.69  | ,200  |
|                                        |                | tracao animal     | 2.000  | 100   | 2.985,38                    | 1,10         | 1,42                    |                  |                            | ,90                      | , 30;  | 3,71    | ,07   | ,008  |
|                                        | NIVELADORA     | 24 discos         | 1.800  | 210   | 54.930,96                   | 9,61         | 28,99                   |                  |                            | 7,85                     | 2,62   | 49,07   | ,89   | ,106  |
|                                        |                | :28 discos        | 1.800  | 210   | 59.707,57                   | 10,45        | 31,51                   |                  |                            | 8,53                     | 2,84   | 53,33   | , 97  | ,115  |
|                                        |                | 32 discos         | 1.800  | 210   | 73.141.77                   | 12,80        | 38,60                   |                  |                            | 10,45                    | 3.48   | 65,33   | 1,19  | ,141  |
| PLANTADEIRAS                           |                | semeadeira        | 1.600  | 150   | 83.590,60                   | 21.45        | 47.02                   |                  |                            | 16.72                    | 5.57   | 90.77   | 1,65  | ,196  |
|                                        |                | semead/adub.      | 1,600  | 150   | 117.922.45                  | 30,27        | 66,33                   |                  |                            | 23,58                    | 7.86   | 128.04  | 2,33  | ,276  |
|                                        |                | plantio direto    | 1,600  | 150   | 298.537.84                  | 76,62        | 167.93                  |                  |                            | 59.71                    | 19,90  | 324.16  | 5,89  | ,699  |
| PULVER   ZADOR                         |                | 500/600 litros    | 1.700  | 150   | 71.649.08                   | 18,39        | 37,93                   |                  |                            | 23,88                    | 4.78   | 84.98   | 1.55  | ,183  |
|                                        |                | 2000 litros       | 1.700  | 150   | 149.268.92                  | 38.31        | 79.02                   |                  |                            | 49.76                    | 9.95   | 177.04  | 3,22  | ,382  |
| CALCARIADOR                            |                |                   | 1.000  | 100   | 52.244.12                   | 20.11        | 47.02                   |                  |                            | 26.12                    | 5.22   | 98.48   | 1.79  | .212  |
| <b>CANHAO</b>                          |                |                   | 2.000  | 100   | 91.054,04                   | 35,06        | 40,97                   |                  |                            | 27,32                    | 9,11   | 112,45  | 2,04  | .243  |
| <b>ROLO FACA</b>                       |                |                   | 1.680  | 200   | 111.951,69                  | 19,59        | 66,64                   |                  |                            | 16,79                    | 5,60   | 108,62  | 1,97  | ,234  |
| <b>CARRETA</b>                         |                |                   | 4.000  | 333   | 89.561,35                   | 9,41         | 22,39                   |                  |                            | 8,07                     | 2,69   | 42,56   | ,77   | ,092  |
| ANIMAL                                 | CAVALOS        |                   | 1.600  | 250   | 23.883.03                   | 47.77        | 14.93                   |                  |                            |                          | 47,77  | 110,46  | 2.01  | ,238  |
|                                        | <b>BOIS</b>    | junta             | 1,800  | 250   | 26.868.41                   | 53,74        | 14.93                   |                  |                            |                          | 53.74  | 122.40  | 2.23  | ,264  |
| <b>ROCADE IRA</b>                      |                |                   | 2,000  | 200   | 58.214,88                   | 11,21        | 26,20                   |                  |                            | 8,73                     |        | 46,14   | ,84   | ,100  |
| <b>SUBSOLADOR</b>                      |                |                   | 1.500  | 150   | 41.198.22                   | 10.57        | 24,72                   |                  |                            |                          | 2.75   | 38,04   | ,69   | ,082  |
| <b>CULTIVADOR</b>                      |                |                   | 2.500  | 150   | 29.107.44                   | 7.47         | 10.48                   |                  |                            | 3,88                     | 1.94   | 23,77   | .43   | .051  |
| ENFARDADEIRA                           |                |                   | 2500   | 250   | 447.806.76                  | 68,96        | 161.21                  |                  |                            | 35.82                    | 17.91  | 283.91  | 5.16  | ,613  |
| MAO DE OBRA                            |                | tratorista        |        |       | ,00                         |              |                         |                  |                            |                          |        | 50,00   | .91   | ,108  |
|                                        |                | auxiliar          |        |       | ,00                         |              |                         |                  |                            |                          |        | 20,00   | , 36; | ,043  |

0BS: agosto -> 0TN = 463,48<br>dolar = 55,00<br>oleo diesel = 14,80

OBS: agosto -> BoZAN = 186.00

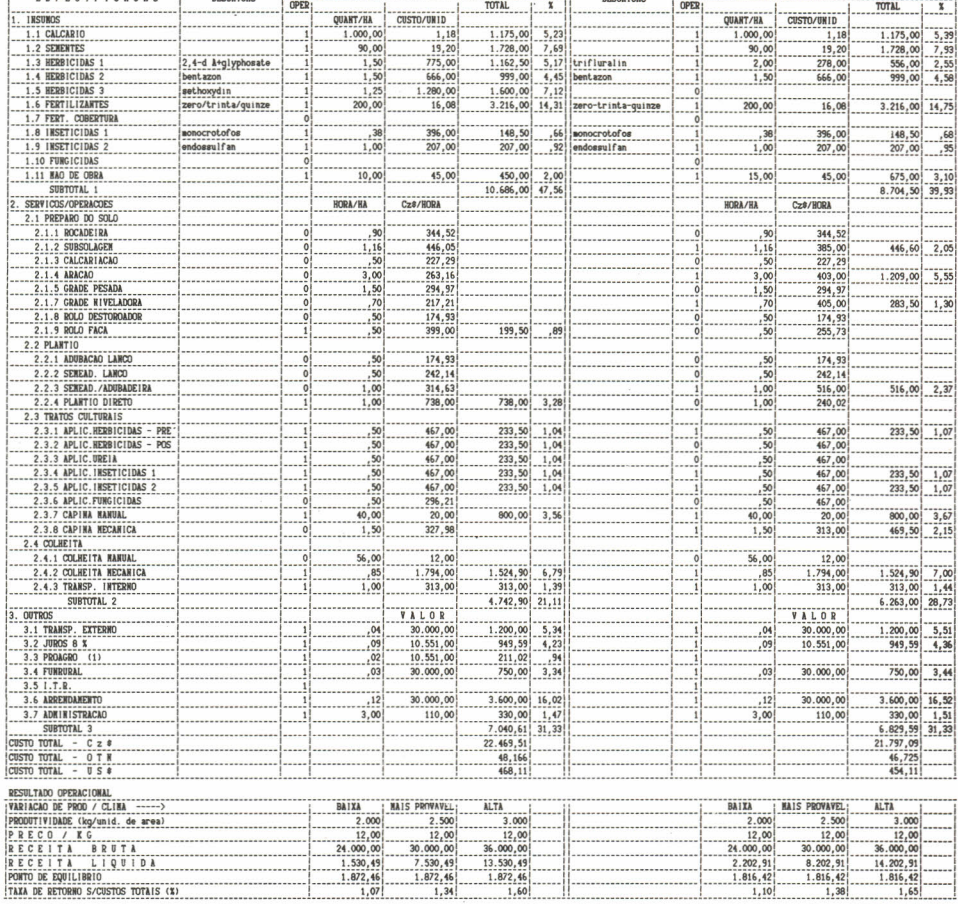

INFORMANTE / PRODUTOR ........... ...... 2. CUSTOS DE PRODUCAO, PONTO DE NIVELAMENTO, TAXA DE RETORNO E RECEITA LIQUIDA POR HECTARE  $\pm$ 

DESCRICAO

...........

ADMINISTRACAO RURAL AURIRISINALAO NUNAL<br>EMBRAPA - DEP - CMPSoja / FUMDACAO ABC<br>Cx.postal 1061 - LOMDRINA/PR -telefone 0432 - 261917

ESPECIFICACAO

 $\frac{1}{2}$ 

A N E X 0 - 3

DESCRICAO

OPER

CULTURA - SOJA CONVERC.

TOTAL

ï

ENDERECO :\_

OPER

## **IMPRESSÃO** SETOR DE REPROGRAFIA

EMPRESA BRASILEIRA DE PESQUISA AGROPECUÁRIA CENTRO NACIONAL DE PESQUISA DE SOJA Rod. Celso Garcia Cid, Km 375 Londrina - PR

1ª Reimpressão - 05/88 Tiragem: **1.000** exemplares